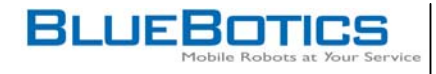

## **Check connection of the IMU on the mother board**

Look on the back of the platform above the RS-232 connector. You should see a white connector on the left of the RAM module.

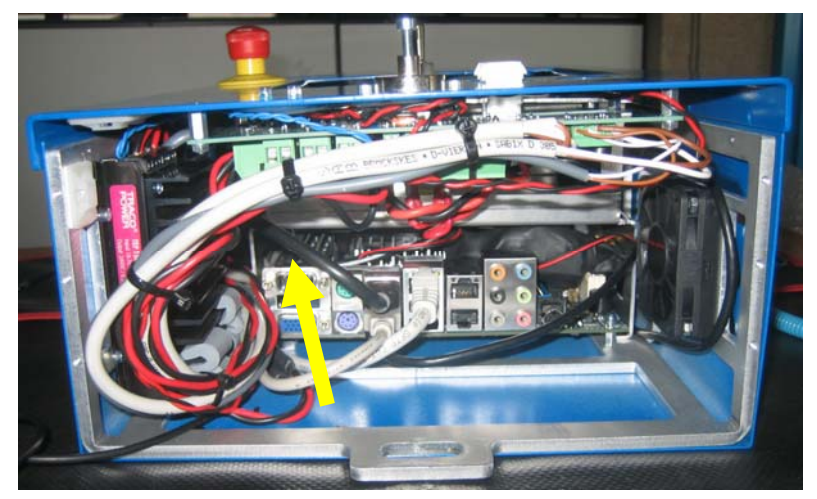

To get a better idea of the position of the connector, you find below an image of the motherboard and the position of the IMU connector

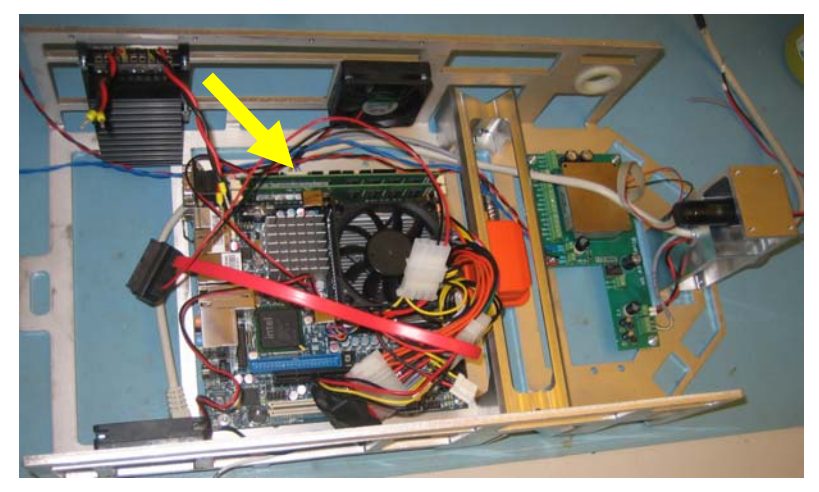